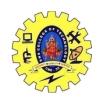

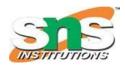

#### DEPARTMENT OF COMPUTER SCIENCE AND ENGINEERING

### JAVASCRIPT DATA TYPES

### **JavaScript has 8 Datatypes**

- 1. String
- 2. Number
- 3. Bigint
- 4. Boolean
- 5. Undefined
- 6. Null
- 7. Symbol
- 8. Object

### The Object Datatype

The object data type can contain:

- 1. An object
- 2. An array
- 3. A date

```
// Numbers:
let length = 16;
let weight = 7.5;

// Strings:
let color = "Yellow";
let lastName = "Johnson";

// Booleans
let x = true;
let y = false;

// Object:
const person = {firstName:"John", lastName:"Doe"};

// Array object:
const cars = ["Saab", "Volvo", "BMW"];

19CSO303 WEB DESIGNING
```

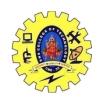

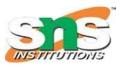

#### DEPARTMENT OF COMPUTER SCIENCE AND ENGINEERING

```
// Date object:
const date = new Date("2022-03-25");
```

#### **Undefined**

The type Undefined has one value, undefined. This is the value given to variables declared without initializers.

```
let numberOfPets = 5
let age
numberOfPets
age
```

#### Null

The type Null has one value, null. Technically you can use this value for whatever you want, but conventionally people use it as a way to emphatically and explicitly mean there's really no value.

```
let supervisor = "None"
let supervisor = null
let supervisor = undefined
```

#### Boolean

The two boolean values are true and false. Operators producing boolean values are && ("and also"), || ("or else"), and ! ("not"). Try:

```
let x = 42
let y = -1
let bothPositive = x > 0 && y > 0
let atLeastOneNegative = x < 0 \parallel y < 0
```

#### Number

19CSO303 WEB DESIGNING

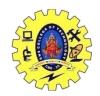

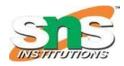

### DEPARTMENT OF COMPUTER SCIENCE AND ENGINEERING

0o3571 // An octal literal (base-8), equal to 1913

**BigInt** 

All JavaScript numbers are stored in a a 64-bit floating-point format.

JavaScript BigInt is a new datatype (<u>ES2020</u>) that can be used to store integer values that are too big to be represented by a normal JavaScript Number.

### **Example**

let x = BigInt("12345678901234567890")J;

JavaScript Arrays

JavaScript arrays are written with square brackets.

Array items are separated by commas.

The following code declares (creates) an array called cars, containing three items (car names):

```
<!DOCTYPE html>
<html>
<body>
<h2>JavaScript Arrays</h2>
Array indexes are zero-based, which means the first item is [0].

<script>
const cars = ["Saab","Volvo","BMW"];
document.getElementById("demo").innerHTML = cars[0];
</script>
</body>
</html>
```

JavaScript Objects

JavaScript objects are written with curly braces {}.

19CSO303 WEB DESIGNING

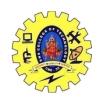

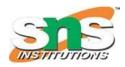

# DEPARTMENT OF COMPUTER SCIENCE AND ENGINEERING

Object properties are written as name:value pairs, separated by commas.

```
<!DOCTYPE html>
<html>
<body>
<h2>JavaScript Objects</h2>
<script>
const person = {
firstName: "John",
lastName: "Doe",
 age : 50,
eyeColor: "blue"
};
document.getElementById("demo").innerHTML =
person.firstName + " is " + person.age + " years old.";
</script>
</body>
</html>
```

The typeof Operator

You can use the JavaScript typeof operator to find the type of a JavaScript variable.

The type of operator returns the type of a variable or an expression:

```
<!DOCTYPE html>
<html>
<body>
<h1>JavaScript Operators</h1>
<h2>The typeof Operator</h2>
The typeof operator returns the type of a variable or an expression.
id="demo">
<script>
document.getElementById("demo").innerHTML =
typeof "" + "<bry>" +
19CSO303 WEB DESIGNING
```

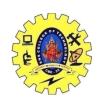

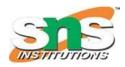

## DEPARTMENT OF COMPUTER SCIENCE AND ENGINEERING

typeof "John" + "<br>" +
typeof "John Doe";
</script>

</body>

</html>